# **CURSO TEMA WWW.DANIPARTAL.NET**

2ºBach PROBABILIDAD 15 Colegio Marista "La Inmaculada" de Granada

# **INFORMACIÓN GENERAL**

Ejercicios de Selectividad que podemos resolver empleando el Teorema de probabilidad total o el Teorema de Bayes.

Vídeo asociado:

<https://youtu.be/E0ybn7yV0Ko>

# **EJERCICIO 1**

**El 65% de los turistas que visitan una provincia elige alojamientos en la capital y el resto en zonas rurales. Además, el 75% de los turistas que se hospedan en la capital y el 15% de los que se hospedan en zonas rurales lo hace en hoteles, mientras que el resto lo hace en apartamentos turísticos. Se elige al azar un turista de los que se han alojado en la provincia.**

**a) ¿Cuál es la probabilidad de que se haya hospedado en un hotel?**

# **b) Si se sabe que el turista se ha hospedado en un apartamento turístico, ¿cuál es la probabilidad de que el apartamento esté en zonas rurales?**

a) Si consideramos los porcentajes como probabilidades (ley de los grandes números) los datos del enunciado son:

- $P(capital) = 0,65$
- P(rural) =  $1 0.65 = 0.35$
- P(hotel/capital) =  $0.75 \rightarrow$  Probabilidad condicionada: sabiendo que se hospeda seguro en la capital, cuál es la probabilidad de que esté en un hotel.
- P(hotel/rural) =  $0.15 \rightarrow$  Probabilidad condicionada: sabiendo que se hospeda seguro en zona rural, cuál es la probabilidad de que esté en un hotel.

Los sucesos "capital" y "rural" forman un espacio completo de sucesos incompatibles dos a dos, con probabilidades no nulas. Juntos forman todo el espacio muestral de los turistas que se alojan en la provincia.

Por lo tanto, para obtener la probabilidad total de encontrarse un turista en un hotel podemos usar el Teorema de Probabilidad Total:

 $P(hotel) = P(capital) \cdot P(hotel/capital) + P(rural) \cdot P(hotel/rural)$  $P(hotel) = 0,65.0,75 + 0,35.0,15 = 0,54$ 

También podemos resolver el ejercicio dibujando un diagrama de árbol y sumando las probabilidades de las dos ramas que dan lugar a un alojamiento en hotel.

Ejercicios tipo Selectividad sobre probabilidad total y Teorema de Bayes El diagrama de árbol, además, nos vendrá bien para el siguiente apartado, donde tendremos que razonar los valores de probabilidades condicionadas que no da el enunciado directamente.

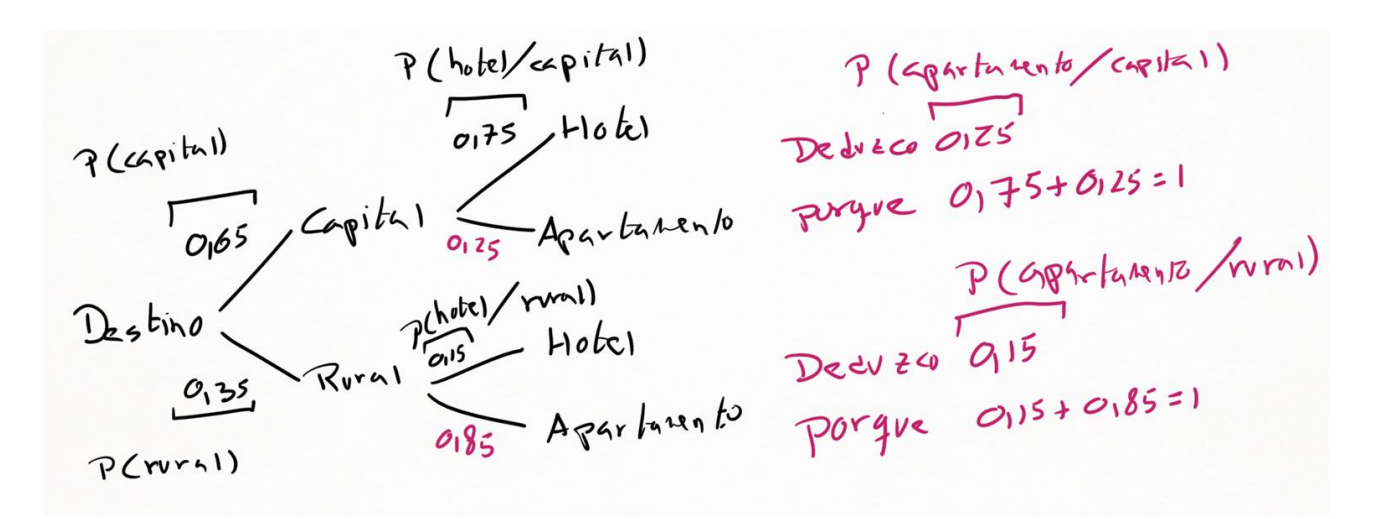

En rojo, en el diagrama de árbol, aparece la probabilidad condicionada de alojarse en apartamento, habiendo elegido seguro la capital. Y la probabilidad condicionada de alojarse en apartamento, habiendo elegido seguro zona rural. Estos valores se deducen del hecho de que las probabilidades de todas las ramas de un diagrama de árbol que nacen de un mismo punto deben sumar 1.

La probabilidad total de alojarse en un hotel será la suma de las probabilidades de las ramas que terminan en el suceso "hotel":

 $P(hotel) = P(capital \cap hotel) + P(rural \cap hotel) = 0.65 \cdot 0.75 + 0.35 \cdot 0.15 = 0.54$ 

b) En este apartado nos preguntan por la siguiente probabilidad condicionada:

 $P(\text{rural}/\text{apartamento}) \rightarrow$  Sabiendo seguro que se encuentra en apartamento turístico, saber qué probabilidad hay de que se encuentre en zona rural.

Podemos resolverlo por Teorema de Bayes, ya que tenemos información de las siguientes probabilidades condicionadas (razonadas en el diagrama de árbol):

- $P(hotel/capital) = 0.75 \rightarrow P(apartamento/capital) = 0.25 (ambos suman 1)$
- $P(hotel/ rural) = 0.15 \rightarrow P(apartamento/ rural) = 0.85 (ambos suman 1)$

 $P(rural/apartamento) =$  $P(rural) \cdot P(qpartamento/rrval)$  $P(rural) \cdot P(apartamento/rural) + P(capital) \cdot P(apartamento/capital)$  $P(rural/apartamento) = \frac{0.35 \cdot 0.85}{0.35 \cdot 0.95 \cdot 0.65 \cdot 0.65}$  $\frac{1}{0,35 \cdot 0,85 + 0,65 \cdot 0,25} = 0,6467$ 

Como ya sabemos, podemos obtener este dato trabajando con el diagrama de árbol. La suma de las probabilidades de todos los casos posibles de alojarse seguro en un apartamento es:

 $P(capital \cap apartamento) + P(rural \cap apartamento) = 0.65 \cdot 0.25 + 0.35 \cdot 0.85$ 

Y de esas dos opciones solo queremos quedarnos con la opción de alojarse en zona rural:

$$
P(rural/apartamento) = \frac{P(rural \cap apartamento)}{P(capital \cap apartamento) + P(rural \cap apartamento)} = 0,6467
$$

# **EJERCICIO 2**

**Una cooperativa envasa zumos de naranja, zumos de piñas y zumos de melocotón en botellas de 1 litro y de 2 litros. Se sabe que el 60% de las botellas son de zumo de naranja y el 30% de piña. Además, el 80% de las botellas de zumo de naranja y el 70% de los zumos de piña son de 2 litros, mientras que el 60% de las botellas de melocotón son botellas de 1 litro.**

**Se elige al azar una botella envasada por la cooperativa.**

**a) Calcula la probabilidad de que la botella sea de 2 litros.**

**b) Calcula la probabilidad de que el zumo sea de naranja, sabiendo que la botella es de 2 litros.**

**c) Calcula la probabilidad de que el zumo sea de melocotón, sabiendo que la botella es de 1 litro.**

a) Tenemos muchos datos en el enunciado. Recomiendo dibujar, en estos casos con tanta información, un diagrama de árbol para organizar visualmente la información.

El nudo inicial se bifurca en los tres tipos de fruta: naranja (N), piña (P) y melocotón (M). Y tras elegir la fruta, los nudos distinguen en el tipo de envase: 2 litros y 1 litro.

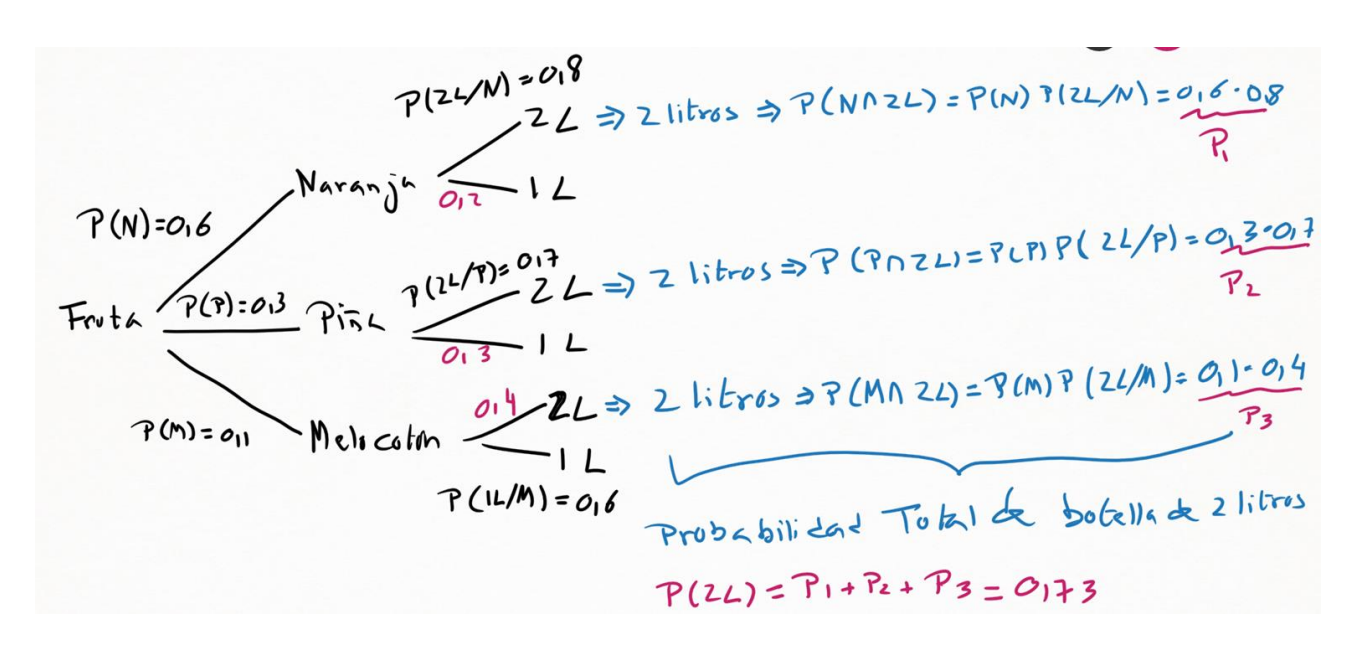

Podemos usar el Teorema de Probabilidad total, o bien razonar a partir del diagrama de árbol. Esta segunda opción, personalmente, me gusta más por ser más fácil de razonar y no tanto de memorizar.

La suma de las probabilidades de las tres ramas que dan lugar a las botellas de 2 litros nos ofrece la probabilidad total de elegir una botella de 2 litros:

 $P(2 \text{ litres}) = 0.6.0.8 + 0.3.07 + 0.1.0.4 = 0.73$ 

b) El siguiente apartado afirma que, si tenemos seguro una botella de 2 litros, que probabilidad hay de que sea de naranja.

Podemos aplicar Teorema de Bayes, o bien razonar a partir del diagrama de árbol. Vamos a resolverlo por Bayes.

Del apartado a) ya tenemos la probabilidad total de que la botella sea de 2 litros, considerando las tres frutas. Esa probabilidad total es el denominador del Teorema de

Ejercicios tipo Selectividad sobre probabilidad total y Teorema de Bayes Bayes. En el numerador deberemos considerar la probabilidad de que la botella sea de naranja y de dos litros. Es decir:

$$
P(N/2L) = \frac{P(N) \cdot P(2L/N)}{P(N) \cdot P(2L/N) + P(P) \cdot P(2L/P) + P(M) \cdot P(2L/M)}
$$

$$
P(N/2L) = \frac{0.6 \cdot 0.8}{0.6 \cdot 0.8 + 0.3 \cdot 0.7 + 0.1 \cdot 0.4} = 0.6575
$$

c) Este apartado es exactamente igual al apartado b), solo que en el diagrama de árbol debemos considerar las ramas que dan lugar a las botellas de 1 litro.

$$
P(M/1L) = \frac{P(M) \cdot P(1L/M)}{P(N) \cdot P(1L/N) + P(P) \cdot P(1L/P) + P(M) \cdot P(1L/M)}
$$

$$
P(M/1L) = \frac{0.1 \cdot 0.6}{0.6 \cdot 0.2 + 0.3 \cdot 0.3 + 0.1 \cdot 0.6} = 0.22...
$$

### **EJEMPLO 3**

**De una urna que contiene cuatro bolas rojas y dos azules, extraemos una bola y, sin devolverla a la urna, extraemos otra a continuación.**

**a) ¿Cuál es la probabilidad de que sean de distinto color?**

**b) ¿Cuál es la probabilidad de que la segunda bola sea azul?**

### **c) Si la segunda bola es azul, ¿cuál es la probabilidad de que la primera sea roja?**

a) Estamos en un ejercicio donde la probabilidad de la segunda extracción depende de lo que se ha obtenido en la primera extracción. Hablamos de probabilidades condicionadas. Por lo que un diagrama de árbol es muy cómodo.

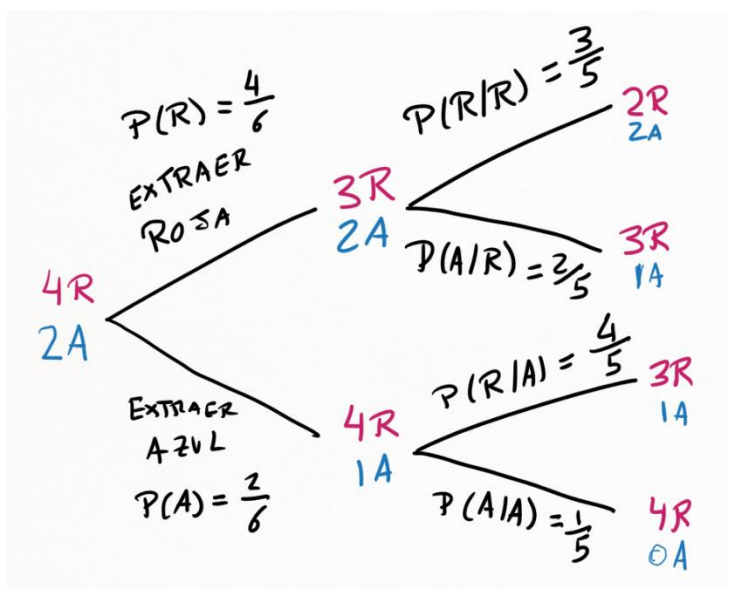

Al final del diagrama de árbol encontramos cuatro caminos distintos.

En el primer camino, extraemos Rojo y Rojo.

En el segundo camino, Rojo y Azul.

En el tercer camino, Azul y Rojo.

En el cuarto camino, Azul y Azul.

Ejercicios tipo Selectividad sobre probabilidad total y Teorema de Bayes Por lo tanto, el camino segundo y el camino cuarto son los que generan bolas de distinto color tras dos extracciones. Deberemos sumar las probabilidades de esos dos caminos.

$$
P(Rojo y Azul) = \frac{4}{6} \times \frac{2}{5} = \frac{4}{15}
$$

$$
P(Azul y Rojo) = \frac{2}{6} \times \frac{4}{5} = \frac{4}{15}
$$

La suma de ambas probabilidades da lugar a 8/15.

b) Si la segunda bola es azul, debemos considerar el camino segundo y el camino cuarto.

$$
P(Rojo y Azul) = \frac{4}{6} \times \frac{2}{5} = \frac{4}{15}
$$

$$
P(Azul y Azul) = \frac{2}{6} \times \frac{1}{5} = \frac{1}{15}
$$

La suma de ambas probabilidades resulta 5/15 que, simplificado, es 1/3.

c) En el tercer apartado podemos aplicar Teorema de Probabilidad Total o, lo que es lo mismo, razonar de la siguiente forma: de todas las opciones donde la segunda bola es azul, me quedo solo con aquella donde la primera sea roja.

$$
\frac{casos favorables}{casos totales} = \frac{siendo la segunda azul, la primera debe ser roja}{segunda bola azul}
$$

En los casos totales (denominador) consideramos el camino segundo y el camino cuarto: probabilidad total de tener azul en la segunda extracción.

En los casos favorables (numerador) solo contabilizamos el camino segundo, ya que que genera que la primera bola sea roja (si la segunda es azul).

$$
P(primero \, Rojo \, / \, segunda \, Azul) = \frac{P(Rojo \cap Azul)}{P(Azul)}
$$
\n
$$
P(primero \, Rojo \, / \, segunda \, Azul) = \frac{\frac{4}{6} \times \frac{2}{5}}{\frac{4}{6} \times \frac{2}{5} + \frac{2}{6} \times \frac{1}{5}} = \frac{\frac{4}{15}}{\frac{4}{15} + \frac{1}{15}} = \frac{\frac{4}{15}}{\frac{1}{3}} = \frac{3}{5}
$$

#### **EJEMPLO 4**

**Python y JavaScript se encuentran entre los lenguajes de programación más estudiados por los programadores, con un 20% y un 18% de desarrolladores que se especializan únicamente en cada uno de ellos. El resto de desarrolladores se especializan entre una decena de lenguajes (HTML-CSS, Java, C,...). La probabilidad de que un desarrollador que se ha especializado en Python obtenga empleo es 0,85, mientras que la de que lo obtenga uno que se ha especializado en JavaScript es 0,9. También se sabe que la probabilidad de que un desarrollador esté desempleado es del 0,15.**

**a) Calcula la probabilidad de que un desarrollador esté empleado si no ha estudiado Python ni JavaScript.**

**b) Calcula la probabilidad de que un desarrollador que está desempleado se haya especializado en Python o JavaScript.** 

a) En el siguiente diagrama de árbol distinguimos, en primer lugar, entre lenguaje Python, lenguaje JavaScript y otro lenguaje.

En segundo lugar, distinguiremos en si encuentra empleo o no.

Enpleo  $\frac{7y_{thm}}{s^{18}}$  No Employ 90% 10% - Empleo<br><u>"</u> No Empleo  $-$ Empleo  $\sim$  0 tros No Emples

El enunciado informa de la probabilidad total de no encontrar trabajo. Esta probabilidad total es la suma de la probabilidad del segundo camino, del cuarto y del sexto del diagrama de árbol de arriba.

 $P(Python y No Empleo) + P(Iavascript y No Empleo) + P(Otros y No Empleo) = 0.15$ 

La probabilidad de cada camino es el producto de las probabilidades de las ramas que lo forman.

> $0,20 \times 0,15 + 0,18 \times 0,10 + 0,62 \times P(No \, Empleo/Otros) = 0,15$  $P( No\ Empleo/Orros) = 0,16$

Con este dato podemos completar la información que falta en el diagrama de árbol:

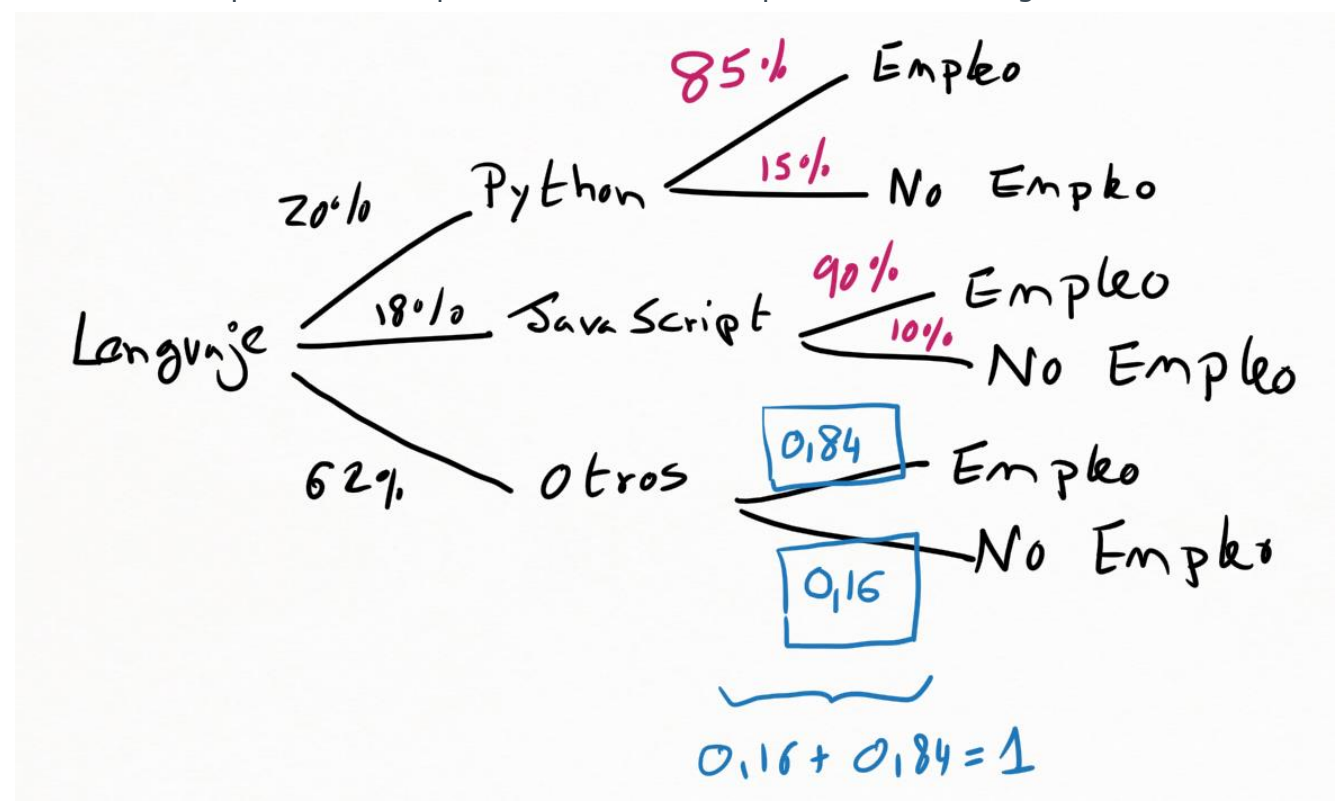

Por lo tanto, la probabilidad de estar empleado si ha estudiado "Otros lenguaje de programación" es:

$$
P(Empleo/Oros) = 0.84 = 84\%
$$

Ejercicios tipo Selectividad sobre probabilidad total y Teorema de Bayes b) Este apartado nos pide elegir, de todos los programadores que no tienen empleo, a los que se especializaron en Python o JavaScript.

 $casos favorables$   $P(Python y No embed) + P(Javascript y No embed)$ 

casos totales probabilidad total No empleo casos favorables  $0,20 \times 0,15 + 0,18 \times 0,10$ casos totales  $\frac{0.15}{0.15} = 0.32$ 

La probabilidad es del 32%.

# **EJEMPLO 5**

**Una enfermedad puede estar producida por tres virus A, B y C. En el laboratorio hay tres tubos de ensayo con el virus A, 2 tubos de ensayo con el virus B y 5 tubos de ensayo con el virus C. La probabilidad de que el virus A produzca la enfermedad en un animal es de 1/3, que la produzca el virus B es de 2/3, y que la produzca el virus C es de 1/7.**

**a) Si elegimos al azar un tubo de ensayo e inoculamos el virus a un animal, calcula la probabilidad de que contraiga la enfermedad.**

**b) Si se inocula el virus a un animal y contrae la enfermedad, calcula la probabilidad de que el virus que se ha inoculado sea del tipo C.**

a) Al aparecer claramente probabilidades condicionadas, optamos por un diagrama de árbol. Ya que la capacidad de contagiar depende del tipo de virus seleccionado.

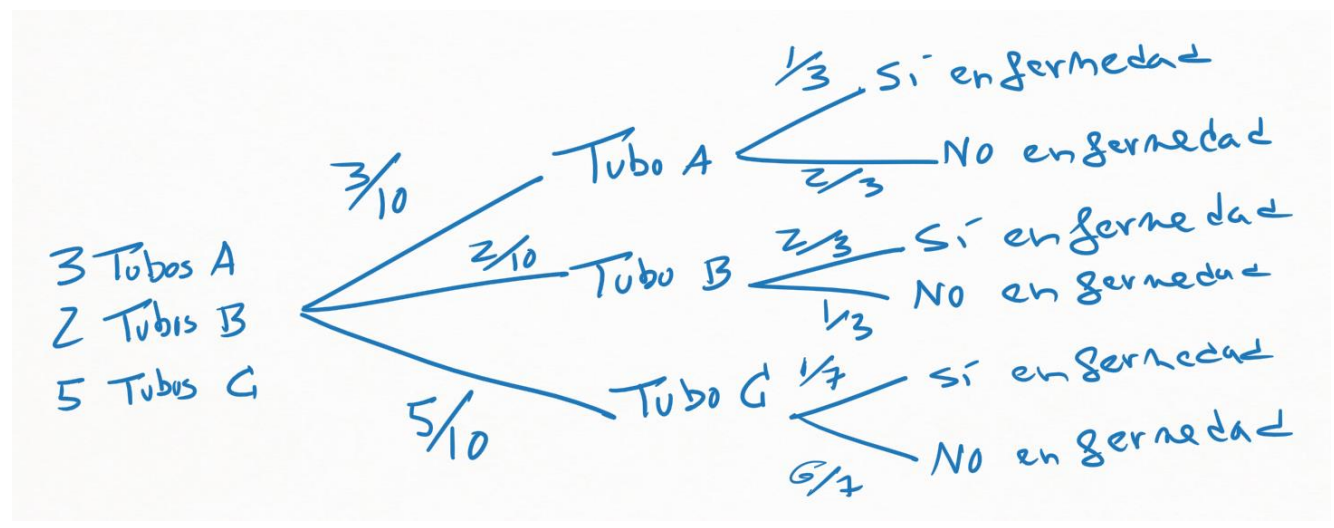

Buscamos la probabilidad total de que el animal tenga la enfermedad. Eso es la suma de las probabilidades de los tres caminos que terminan en "Sí enfermedad".

Ya sabemos que la probabilidad de cada camino se obtiene multiplicando la probabilidad de cada una de la ramas que lo forman.

$$
P(Si\text{ enfermedad}) = P(A \text{ y Si}\text{ enfermedad}) + P(B \text{ y Si}\text{ enfermedad}) + P(C \text{ y Si}\text{ enfermedad})
$$
\n
$$
P(Si\text{ enfermedad}) = \frac{3}{10} \times \frac{1}{3} + \frac{2}{10} \times \frac{2}{3} + \frac{5}{10} \times \frac{1}{7} = \frac{32}{105}
$$

b) El apartado b) es un típico ejemplo de Teorema de Bayes. Sabiendo seguro que el animal tiene la enfermedad, cuál es la probabilidad de que el tubo sea el C.

Podemos aplicar el razonamiento de Bayes, o bien razonar de la siguiente forma (que me parece más intuitiva): de todos los caminos que terminan en enfermedad (casos totales), me quedo solo con el camino que sale del tubo C (casos favorables).

 $P(C /$  Sí enfermedad) =  $P(C \cap S)$  enfermedad)  $\frac{1}{P(Si \text{ }enfermedad)}$  =  $rac{5}{10} \times \frac{1}{7}$ 7  $\frac{32}{32}$  = 105 5 70 32 105 = 15 64

# **EJEMPLO 6**

**Un ayuntamiento estima que el 60% de los árboles de su localidad son de hoja caduca, y de ellos un 20% son autóctonos del área geográfica. Sin embargo, de los árboles de hoja perenne (no caduca) los autóctonos ascienden al 70 %. Elegido al azar un árbol de esta localidad:**

**a) ¿Cuál es la probabilidad de que sea de hoja caduca y no sea autóctono?**

**b) ¿Qué probabilidad hay de que el árbol sea autóctono?**

**c) Sabiendo que el árbol es autóctono, ¿cuál es la probabilidad de que sea de hoja caduca?**

a) Dibujamos el diagrama de árbol. Inicialmente, distinguimos entre hoja caduca (60%) y hoja perenne (40%).

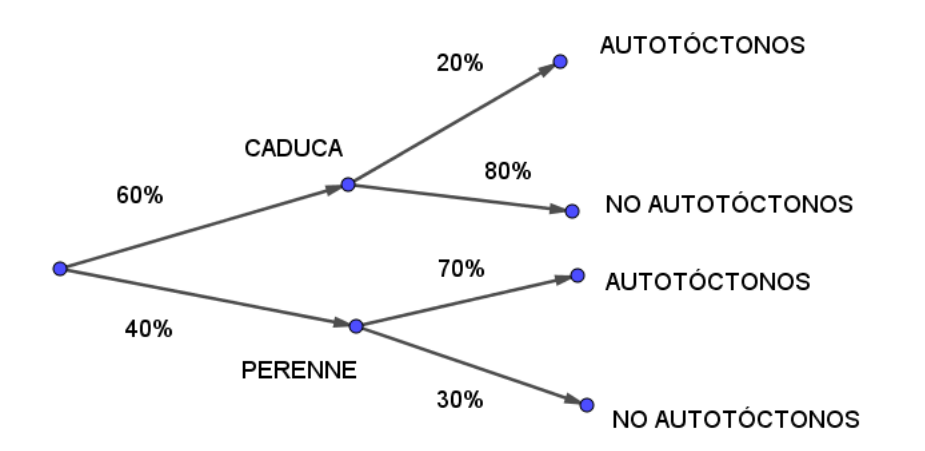

Dentro de los árboles de hoja caduca, el 20% son autóctonos y el 80% no son autóctonos. En los árboles de hoja perenne, el 70% son autóctonos y el 30% no son autóctonos.

La probabilidad de caduca y autóctono es una intersección, donde aparece una probabilidad condicionada:

> $P(caduca y autóctono) = P(caduca) \cdot P(autóctono/caduca)$  $P(caduca y autóctono) = 0.6 \cdot 0.8 = 0.48 \rightarrow 48\%$

Esta probabilidad se puede obtener, directamente, multiplicando las probabilidades de la dos ramas del camino que pasa por hoja caduca y árbol autóctono.

b) La probabilidad total de ser autóctono es una probabilidad total:

 $P(autóctono) = P(caduca y autóctono) + P(perenne y autóctono)$ 

 $P(autóctono) = P(caduca) \cdot P(autóctono/caduca) + P(perenne) \cdot P(autóctono/perenne)$ 

 $P(autóctono) = 0.6 \cdot 0.2 + 0.4 \cdot 0.7 = 0.12 + 0.28 = 0.40 \rightarrow 40\%$ 

Mirando el diagrama de árbol, esta probabilidad es la suma de los dos caminos que terminan en árbol autóctono.

c) De todos los árboles que son autóctonos, deseamos quedarnos solo con los que también sean de hoja caduca. Estamos en una aplicación del Teorema de Bayes:

 $P(caduca/autóctonos) =$ P(caduca y autóctonos)  $P(autóctonos)$  $P(caduca/autóctonos) =$ P(caduca y autóctonos) P(autóctonos)

El numerador lo hemos obtenido en el apartado a). El denominador es el resultado del apartado b).

$$
P(caduca/autóctonos) = \frac{0,12}{0,40} = 0,3 \to 30\%
$$

Mirando el diagrama de árbol, el Teorema de Bayes es una aplicación de la regla de Laplace: casos favorables dividido entre casos totales. En el numerador ponemos la probabilidad de la rama que pasa por caduca y autóctonos (casos favorables) y el denominador escribimos la suma de probabilidades de los dos caminos que terminan en autóctonos (casos totales).

# **EJEMPLO 7**

**Se tiene una prueba diagnóstica para una enfermedad con las siguientes propiedades:**

**- La probabilidad de que el test dé positivo teniendo la enfermedad es 0,95.**

**- La probabilidad de que el test dé negativo no teniendo la enfermedad es 0,95.**

**- La probabilidad de que una persona tenga la enfermedad es 0,05.**

**Realizada la prueba a una persona al azar, calcular:**

**a) La probabilidad de que el test dé positivo.**

**b) La probabilidad de tener la enfermedad cuando el test ha dado positivo.**

Planteamos el diagrama de árbol.

La probabilidad de dar positivo, condicionado a tener la enfermedad, es p(positivo/enfermedad)=0.95.

La probabilidad de dar negativo, condicionado a no tener la enfermedad, es p(negativo/no enfermedad)=0.95.

Y la probabilidad total de tener la enfermedad es p(enfermedad)=0.05.

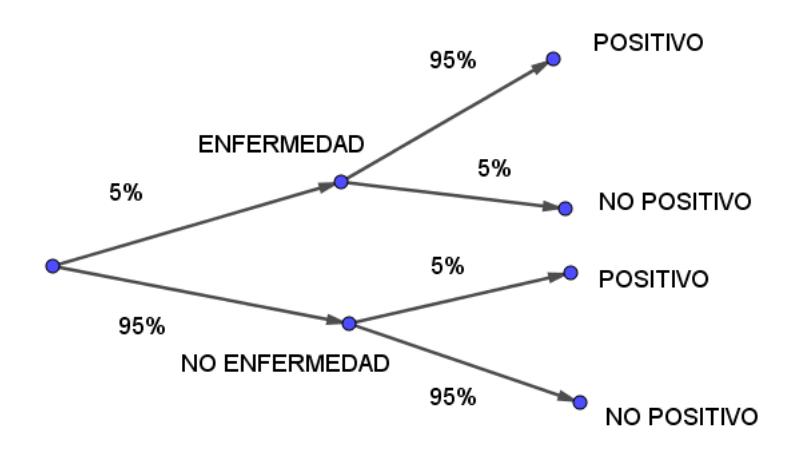

a) La probabilidad de dar positivo es la suma de las probabilidades de los dos caminos que terminan en "positivo". También se podría usar la fórmula de probabilidad total.

> $p(positivo) = p(enfermedad y positivo) + p(no enfermedad y positivo)$  $p(positivo) = 0.95 \times 0.95 + 0.95 \times 0.05 = 0.95 \rightarrow 95\%$

Ejercicios tipo Selectividad sobre probabilidad total y Teorema de Bayes b) La probabilidad de tener la enfermedad, sabiendo seguro que ha dado positivo, implica considerar de todos los casos positivos solo aquellos que cumplen tener enfermedad y dar positivo. También se puede razonar con Teorema de Bayes.

 $p($  enfermedad/positivo) =  $p(enfermedad y positivo)$  $p(positivo)$  $p(\text{enfermedad}/\text{positive}) = \frac{0.95 \times 0.95 + 0.95}{0.95 \times 0.95 + 0.95 \times 0.05} = 0.95 \rightarrow 95\%$  $0.95 \times 0.95$ 

#### **EJEMPLO 8**

**Se sabe que el 30% de los individuos de una población tiene estudios superiores; también se sabe que, de ellos, el 95% tiene empleo. Además, de la parte de la población que no tiene estudios superiores, el 60% tiene empleo. a) Calcule la probabilidad de que un individuo, elegido al azar, tenga empleo.**

**b) Se ha elegido un individuo aleatoriamente y tiene empleo; calcule la probabilidad de que tenga estudios superiores.**

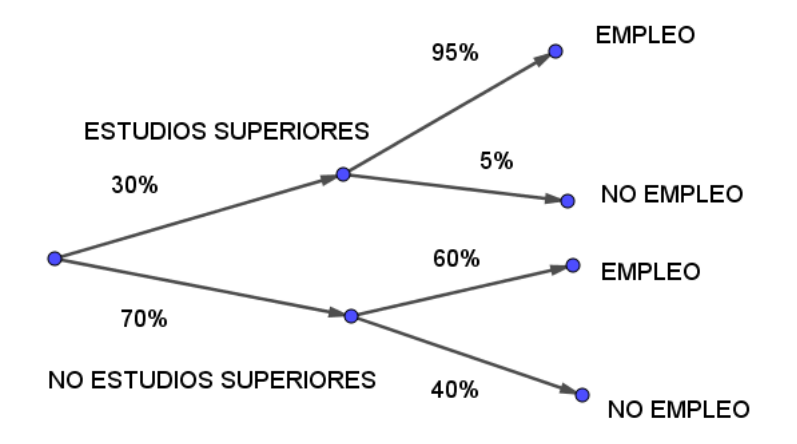

a) La probabilidad total de tener empleo es la suma de las probabilidades de los caminos que terminan en "empleo".

$$
p(empleo) = p(estudios superiores y empleo) + p(no estudios superiores y empleo)
$$

$$
p(empleo) = 0.3 \times 0.95 + 0.7 \times 0.6 = 0.705 \rightarrow 70,5\%
$$

b) La probabilidad de tener estudios superiores, sabiendo seguro que tiene empleo, implica considerar de todos los casos que tienen empleo solo aquellos que cumplen tener estudios superiores y empleo.

$$
p(\text{estudios superiores/empleo}) = \frac{p(\text{estudios superiores y empleo})}{p(\text{empleo})}
$$

$$
p(\text{estudios superiores/empleo}) = \frac{0.3 \times 0.95}{0.705} = 0.4043 \rightarrow 40.43\%
$$

# **EJEMPLO 9**

**Se estudia una prueba diagnóstica para detectar una enfermedad en un grupo de 200000 personas a las que se ha sometido a dicha prueba y de los que el 0,5% están enfermos.**

**Se ha observado que de los enfermos ha dado negativo a 50 personas y, de las sanas, le ha dado positivo a 19900. Si se escoge al azar una de estas persona sometidas a la prueba diagnóstica:**

**a) Calcula la probabilidad de que la prueba dé resultado positivo**

**b) ¿Cuál sería la probabilidad de que el resultado de la prueba sea erróneo?**

**c) Calcula la probabilidad de que la persona padezca la enfermedad, si el resultado de la prueba es negativo.**

Planteamos la tabla de contingencia. En la tabla, en negro aparecen los datos que ofrece el enunciado. Y en rojo, los datos que deducimos operando.

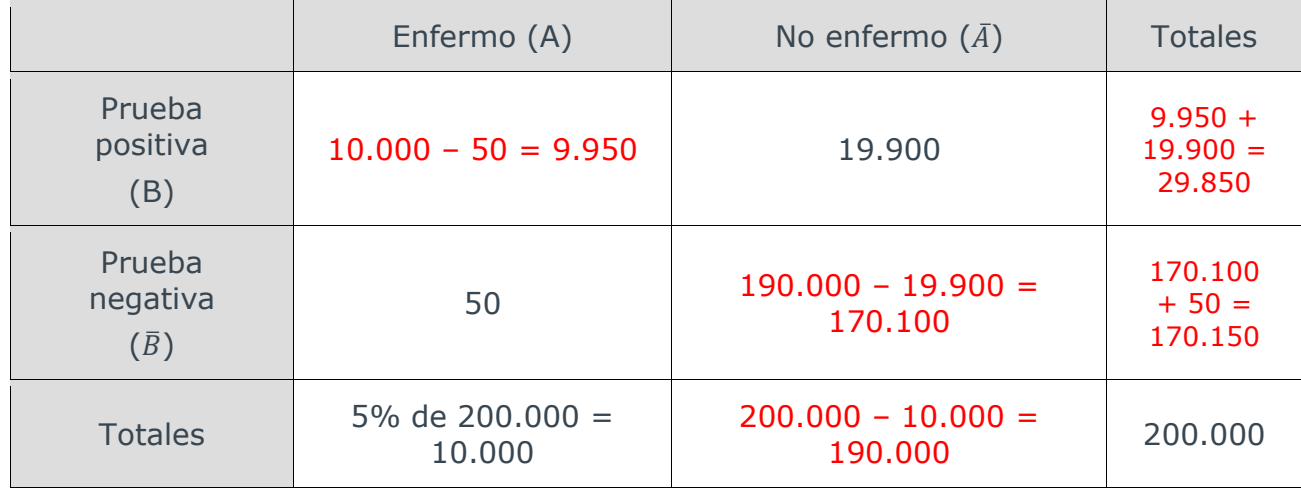

a) Mirando la tabla de contingencia, la probabilidad de prueba positiva se resuelve por regla de Laplace (casos favorables entre casos totales).

$$
p(prueba positiva) = \frac{29.850}{200.000} = 0,1493 \rightarrow 14,93\%
$$

b) El error se produce cuando una persona enferma recibe prueba negativa (50 personas) y cuando una persona sana recibe prueba positiva (19.900 personas).

$$
p(error) = \frac{50 + 19.900}{200.000} = 0.0998 \rightarrow 9.98\%
$$

c) La probabilidad de padecer la enfermedad, sabiendo seguro que la prueba es negativo se obtiene con probabilidad condicionada:

$$
p(enfermedad/prueba negativa) = \frac{p(enfermedad y prueba negativa)}{p(prueba negativa)}
$$

El numerador de la fracción es la probabilidad de una intersección (enfermedad y prueba negativa), y se obtiene de la celda donde coinciden ambos sucesos.

El denominador es la probabilidad total de prueba negativa.

Ambos casos se obtienen con la regla de Laplace.

$$
p(enfermedad y prueba negativa) = \frac{50}{200.000}
$$

$$
p(prueba negativa) = \frac{170.150}{200.000}
$$

$$
p(enfermedad/prueba negativa) = \frac{50}{170.150} = 0,000294 \rightarrow 0,0294\%
$$

# **EJEMPLO 10**

**Una empresa automovilística fabrica sus coches en cuatro factorías: F1, F2, F3 y F4. El porcentaje de producción total de coches que se fabrica en cada factoría es del 40%, 30%, 20% y 10%, respectivamente, y además el porcentaje de pintado defectuoso en cada factoría es del 1%, 2%, 7% y 4%, respectivamente. Tomamos un coche al azar. Se pide:**

**a) ¿Cuál es la probabilidad de que el coche haya sido fabricado en la factoría F1 y esté perfecto?**

**b) ¿Cuál es la probabilidad de que la pintura del coche presente algún desperfecto?**

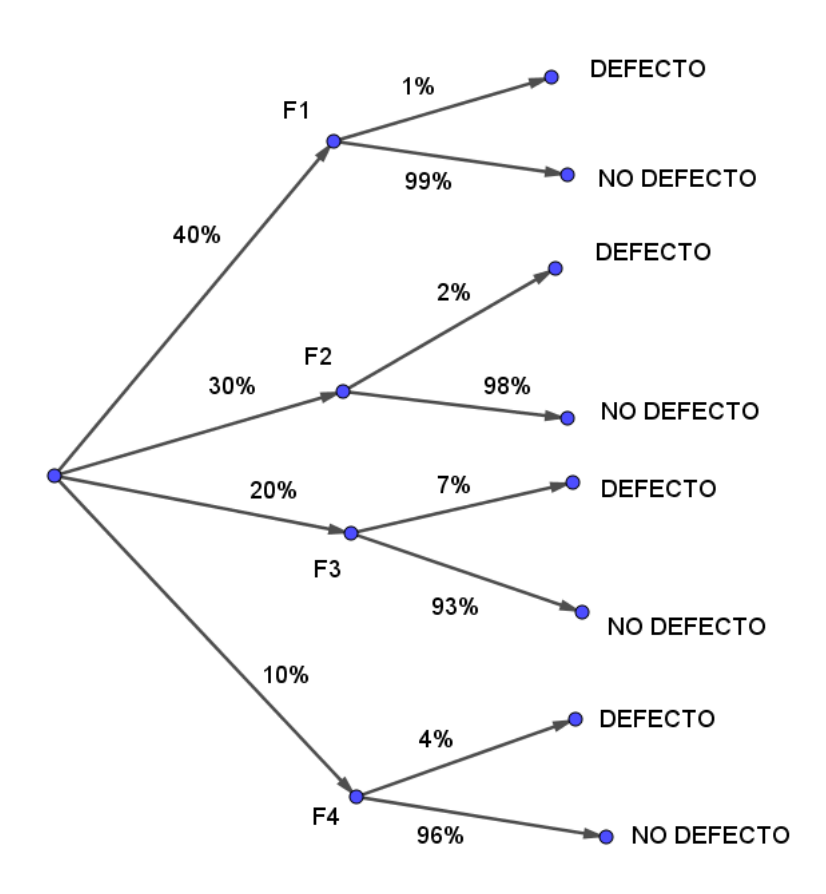

a) Estar fabricado en F1 y no tener defecto es el producto de las ramas del camino que pasa por "F1" y por "no defecto".

 $p(F1 \text{ y no defect}) = 0.4 \times 0.99 = 0.396 \rightarrow 39.6\%$ 

b) La probabilidad de no tener defecto es la suma de las probabilidades de los cuatro caminos que terminan en "defecto".

 $p(defecto) = p(F1 \vee defecto) + p(F2 \vee defecto) + p(F3 \vee defecto) + p(F4 \vee defecto)$  $p(defecto) = 0.4 \times 0.01 + 0.3 \times 0.02 + 0.2 \times 0.07 + 0.1 \times 0.04 = 0.025 \rightarrow 2.5\%$ 

# **EJEMPLO 11**

**El 60% de los coches de una marca se fabrican en su factoría de Valencia, el 25% en Madrid y el resto en Lisboa. El 1% de los coches fabricados en Valencia tiene algún defecto de fabricación, mientras que para los coches fabricados en Madrid y en Lisboa estos porcentajes son del 0,5% y del 2 %, respectivamente.**

**a) Elegido al azar un coche de esa marca, calcule la probabilidad de que no sea defectuoso.**

**b) Si un coche de esa marca resulta ser defectuoso, ¿cuál es la probabilidad de que haya sido fabricado en Madrid?**

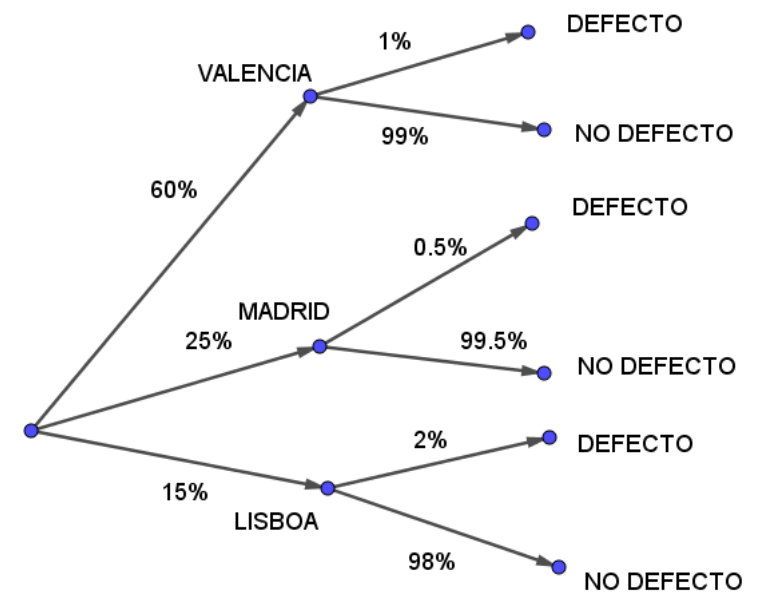

a) La probabilidad de no tener defecto es la suma de las probabilidades de los tres caminos que terminan en "no defecto".

 $p(defecto) = p(Valencia y no defecto) + p(Madrid y no defecto) + p(Lisboa y no defecto)$  $p(defecto) = 0.6 \times 0.01 + 0.25 \times 0.005 + 0.15 \times 0.02 = 0.0102 \rightarrow 1.02\%$ 

b) Sabiendo seguro que el coche es defectuoso, la probabilidad de ser fabricado en Madrid implica considerar de todos los coches defectuosos solo los que cumplen ser de Madrid y defectuosos.

> $p(Madrid/defecto) =$ p(Madrid y defecto) p(defecto)  $p(Madrid/defecto) =$  $0.25 \times 0.005$  $\frac{1}{0.0102}$  = 0.1225  $\rightarrow$  12,25%